## **Foreman - Tracker #30173**

Tracker # 30160 (New): Extract Puppet ENC to a plugin

## **Extract Puppet Environments to a plugin**

06/20/2020 09:43 AM - Ondřej Ezr

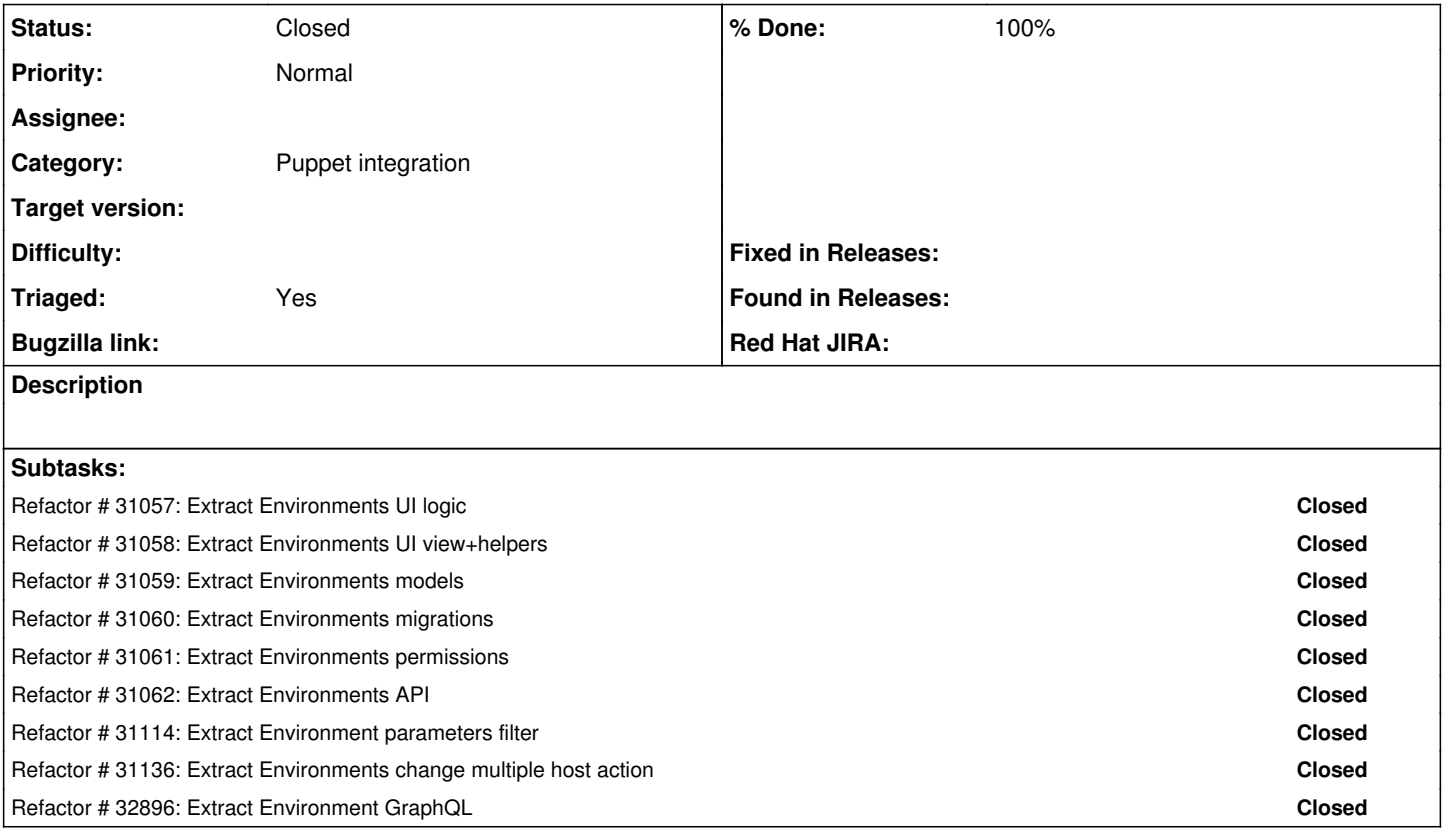

## **History**

## **#1 - 10/14/2021 03:31 PM - Ondřej Ezr**

*- Tracker changed from Refactor to Tracker*

*- Status changed from New to Closed*

*- % Done set to 100*